## **Two APIs at work:**

Child Creation API Shared Memory API

Pipes

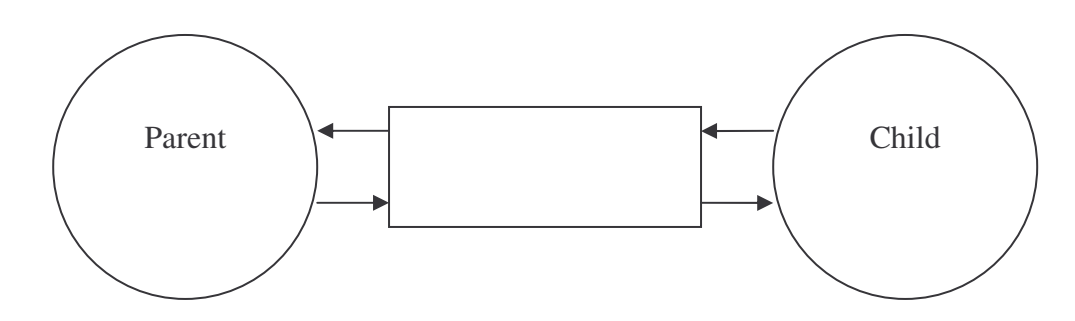

Chapters 2 and 3 of the man pages contain programming information man 2 pipe

## Sleep

Move the process to the sleep state for a minimum of x seconds.